&nbsp  $T+O$ 

&nbsp

**模拟股票怎么购买、怎样在那模拟炒股上买进股票-**

t+0&nbsp &nbsp A &nbsp

 $\alpha$  , and the matrix of the matrix of the  $\alpha$ 

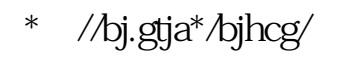

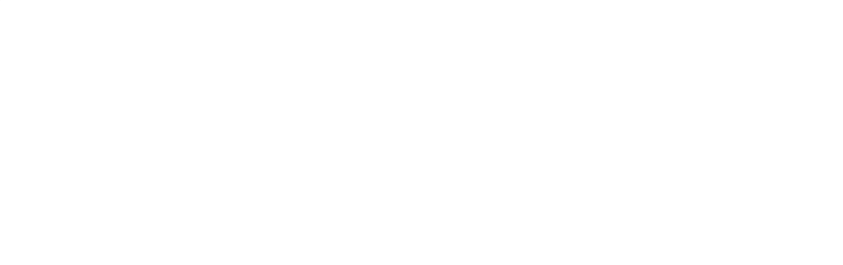

 $\alpha$  and  $\alpha$  , and  $\alpha$  , and  $\alpha$  , and  $\alpha$ 

 $\frac{1}{2}$  , and  $\frac{1}{2}$  , and  $\frac{1}{2}$  , and  $\frac{1}{2}$  , and  $\frac{1}{2}$  , and  $\frac{1}{2}$  , and  $\frac{1}{2}$  , and  $\frac{1}{2}$  , and  $\frac{1}{2}$  , and  $\frac{1}{2}$  , and  $\frac{1}{2}$  , and  $\frac{1}{2}$  , and  $\frac{1}{2}$  , and  $\frac{1}{2}$  , a

 $\frac{1}{2}$  (iii)  $\frac{1}{2}$  (iii)  $\frac{1}{2}$  (iii)  $\frac{1}{2}$  (iii)  $\frac{1}{2}$  (iii)  $\frac{1}{2}$  (iii)  $\frac{1}{2}$  (iii)  $\frac{1}{2}$  (iii)  $\frac{1}{2}$  (iii)  $\frac{1}{2}$  (iii)  $\frac{1}{2}$  (iii)  $\frac{1}{2}$  (iii)  $\frac{1}{2}$  (iii)  $\frac{1}{2}$  (ii  $1 = 100$ 

 $\alpha$ 

**????**

extending the set of the set of the set of the set of the set of the set of the set of the set of the set of the set of the set of the set of the set of the set of the set of the set of the set of the set of the set of the [《炒股电脑用什么键盘好用》](/store/66129137.html)  $\frac{1}{\sqrt{2}}$  (1) and (1) and (1) and (1) and (1) and (1) and (1) and (1) and (1) and (1) and (1) and (1) and (1) and (1) and (1) and (1) and (1) and (1) and (1) and (1) and (1) and (1) and (1) and (1) and (1) and (1) and  $\mathbb{R}$  (see Fig. ). The set of the set of the set of the set of the set of the set of the set of the set <u>[《股票里的三色线是什么意思》](/chapter/72037288.html)</u> <u>《定货基金不</u>要发表》 [下载:模拟股票怎么购买.doc](/neirong/TCPDF/examples/output.php?c=/book/22862219.html&n=模拟股票怎么购买.doc) [更多关于《模拟股票怎么购买》的文档...](https://www.baidu.com/s?wd=%E6%A8%A1%E6%8B%9F%E8%82%A1%E7%A5%A8%E6%80%8E%E4%B9%88%E8%B4%AD%E4%B9%B0)

<https://www.gupiaozhishiba.com/book/22862219.html>